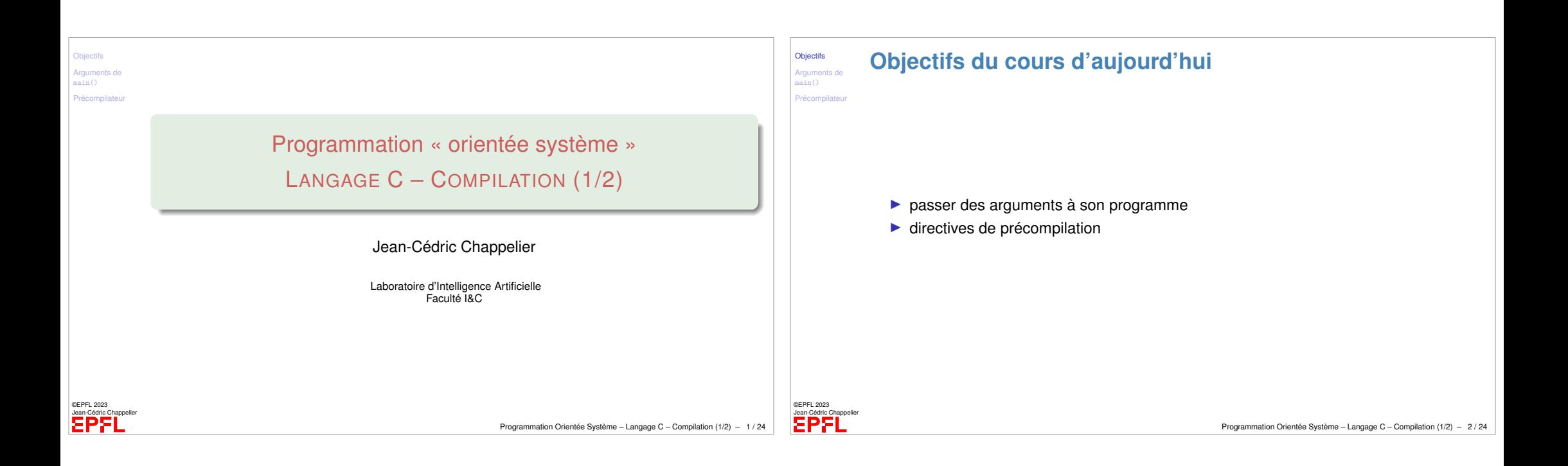

<span id="page-0-0"></span>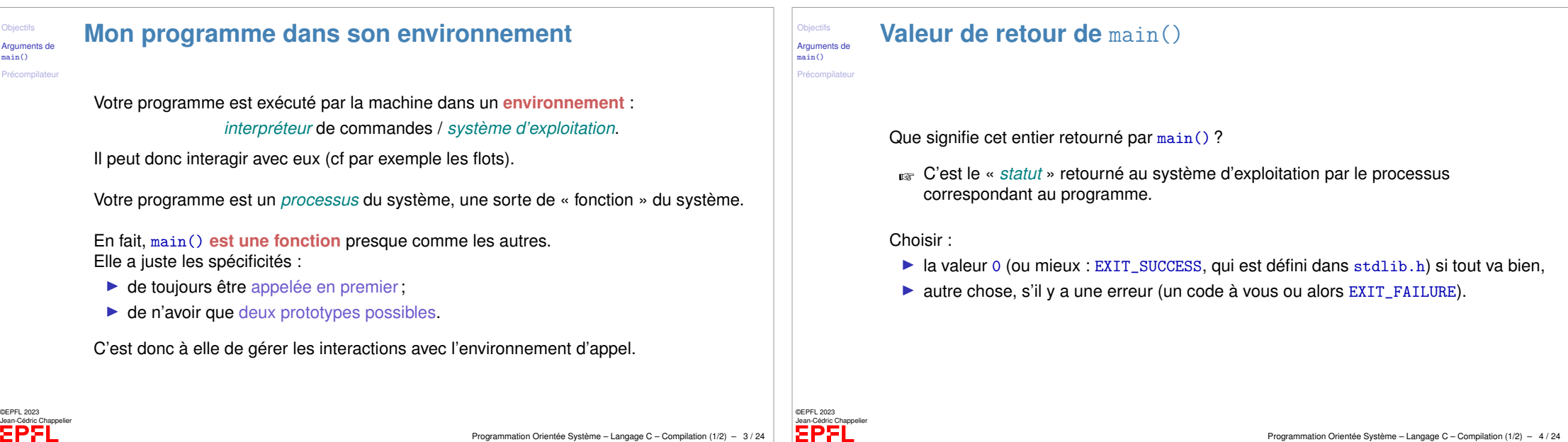

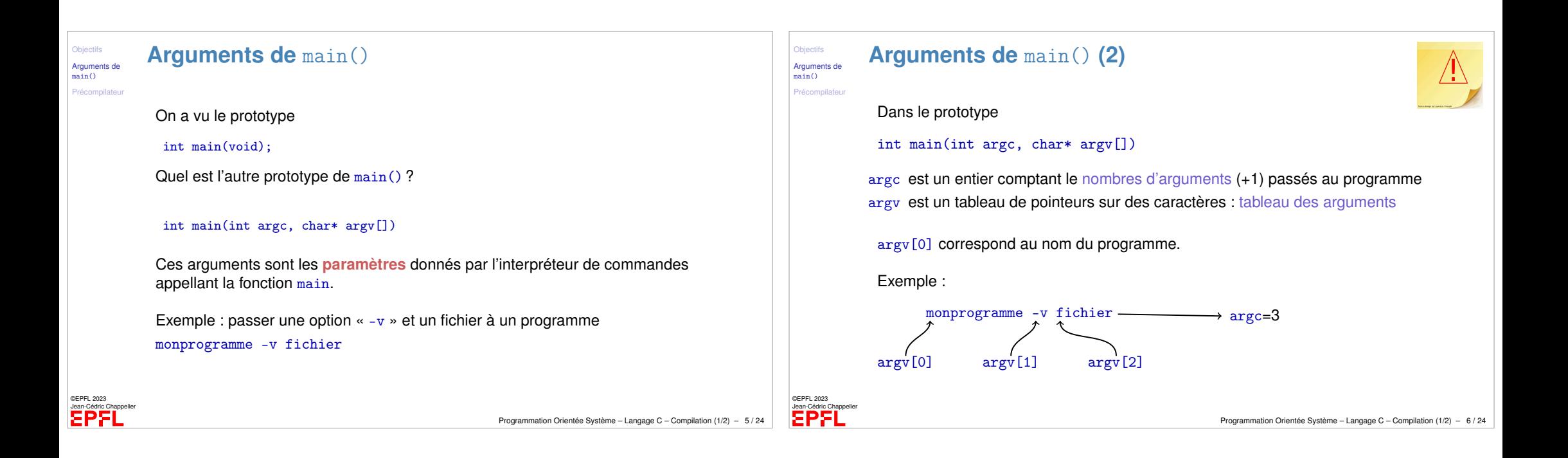

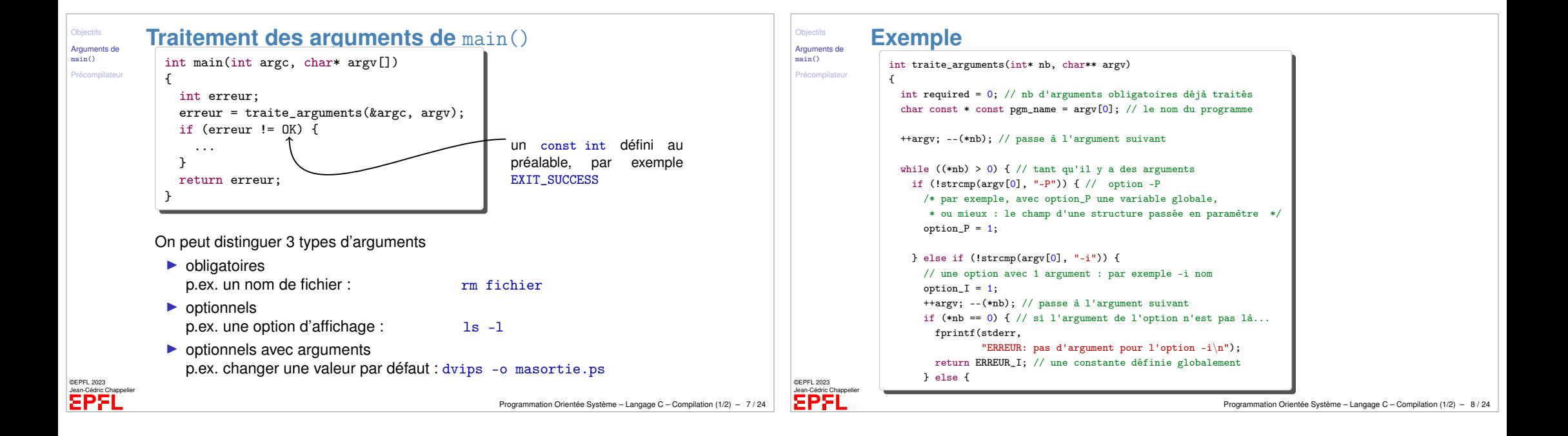

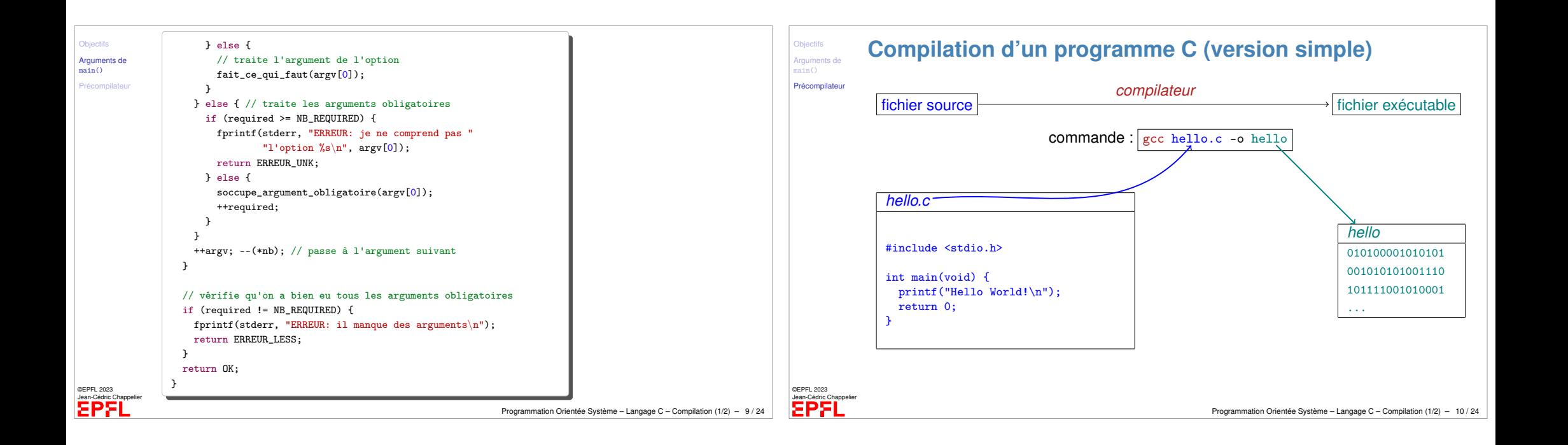

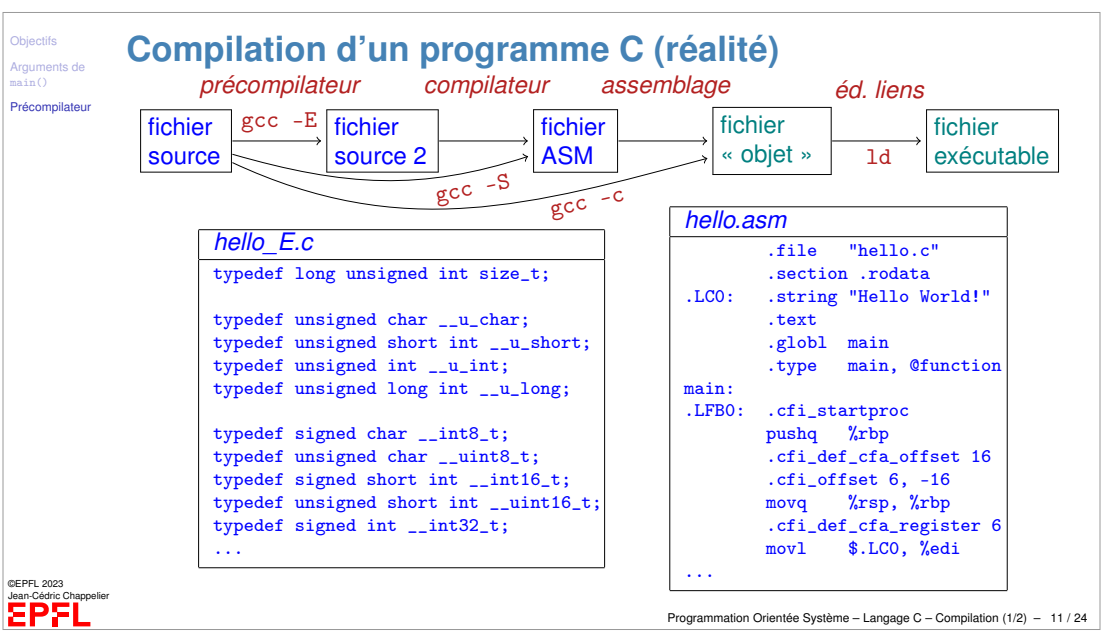

## **Etapes de compilation**

## $/ \hspace{-1.25mm} \cdot$

La compilation est, en fait, une étape un peu plus compliquée que ce que nous avons vu jusque maintenant.

Le compilateur (par abus de langage) effectue en effet plusieurs opérations successives :

- ▶ La **précompilation**, dont le rôle est de
	- ▶ substituer les macros (récriture)
	- $\triangleright$  choisir les lignes de codes en compilation conditionnelle
	- ▶ inclure les fichiers demandés (directive #include)
- ▶ la **compilation** proprement dite, qui produit du code assembleur
- ▶ l'*assemblage* du code assembleur en code objet
- ▶ l'**édition de liens** entre différents codes objets pour en faire un code exécutable (un code « chargeable », en toute rigueur).

Nous ne parlerons pas du tout de la troisième étape (ni d'assembleur) dans ce cours.

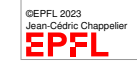

**Objectifs** Arguments de main() Précompilateur

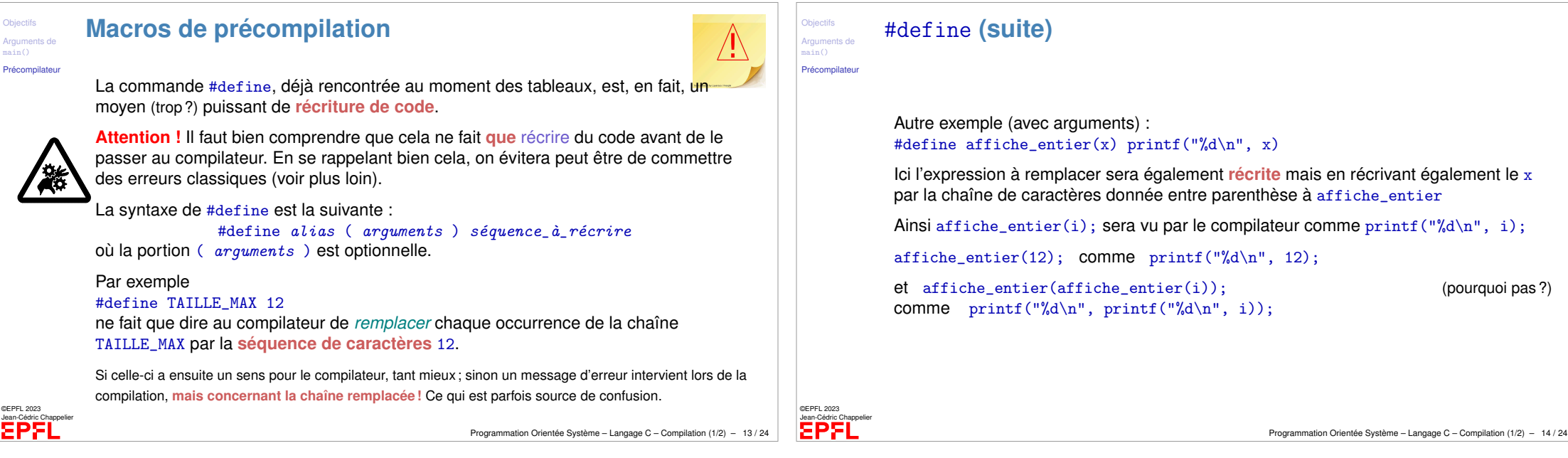

**Objection** 

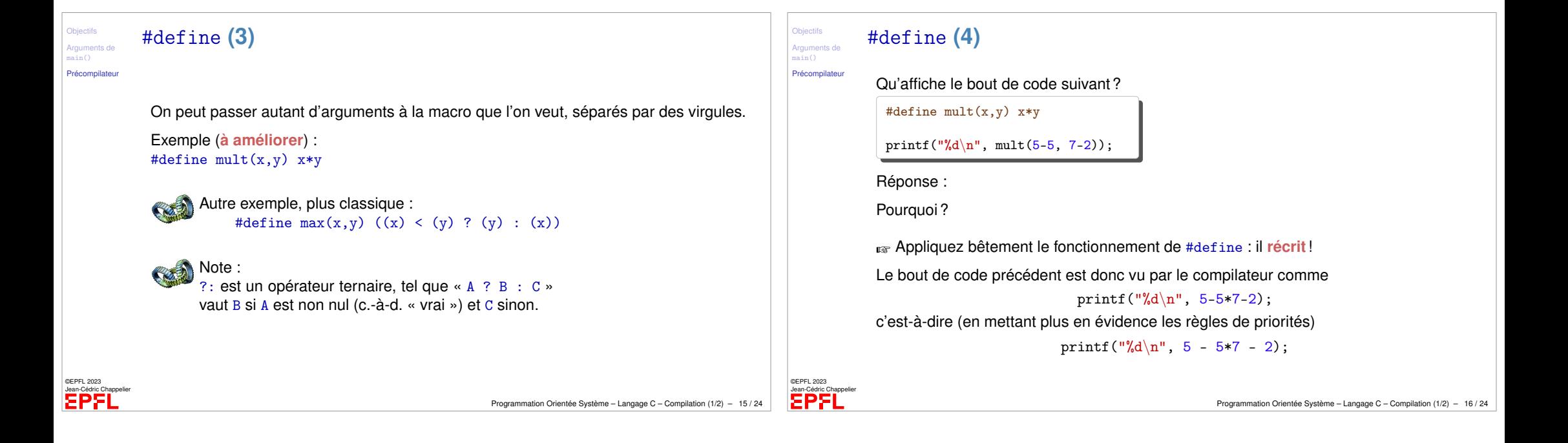

## CARD #define **(suite)** #define **(prise de tête)** Objectifs **Objectifs** REA Arguments de Arguments de main() main() Précompilate Précompilateur Il est possible de faire considérer les arguments d'une macro comme une chaîne de caractères au sens du langage C **CONSEIL** (voire règle !) **:** (c.-à-d.  $x \rightarrow "x".$ )... (c.-à-d.  $x \rightarrow "x".$ ) **PARENTHÈSEZ** les arguments de vos macros ! ...ou de concaténer un argument avec les caractères voisins, en utilisant ## Écrivez **Note :** ce dernier moyen permet d'avoir un mécanisme sommaire similaire aux templates du #define  $mult(x,y)$   $((x)*(y))$ C++ (mais à déconseiller, dans ce cas passez plutôt à C++ !) (les **deux** parenthèses sont nécessaires), plutôt que Exemples : #define  $mult(x,y)$   $x*y$ #define affiche(fmt,var) printf("Ici, " #var "=" fmt "\n", var) Autre conseil : **N'utilisez PAS de macros**, à moins de très bien savoir ce que vous affiche("%d", i); ☞ printf("Ici, " "i" "=" "%d" "\n", i); faites Leur utilisation contient encore d'autres pièges (évaluation multiple des arguments) #define coupledef(type) \ typedef struct { type x; type y; } couple\_ ## type ☞ **Préférez des fonctions ou des constantes lorsque c'est possible.** coupledef(double); ☞ typedef struct { double x; double y; } couple\_double; ©EPFL 2023 ©EPFL 2023 Jean-Cédric Chappelier Jean-Cédric Chappelier Programmation Orientée Système – Langage C – Compilation (1/2) – 17 / 24 Programmation Orientée Système – Langage C – Compilation (1/2) – 18 / 24

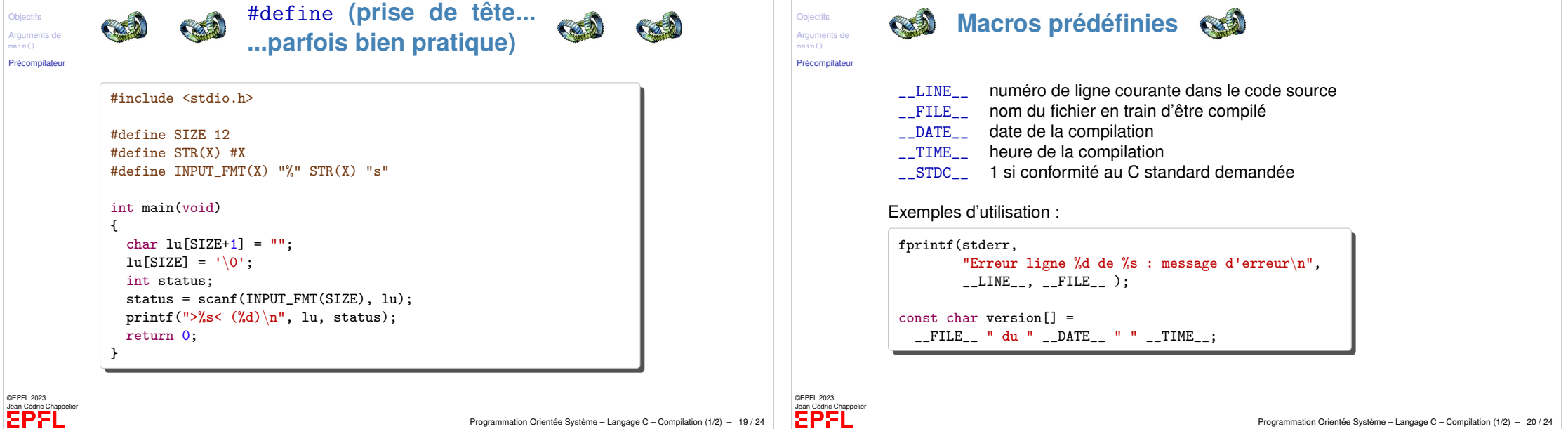

Programmation Orientée Système – Langage C – Compilation (1/2) – 20 / 24

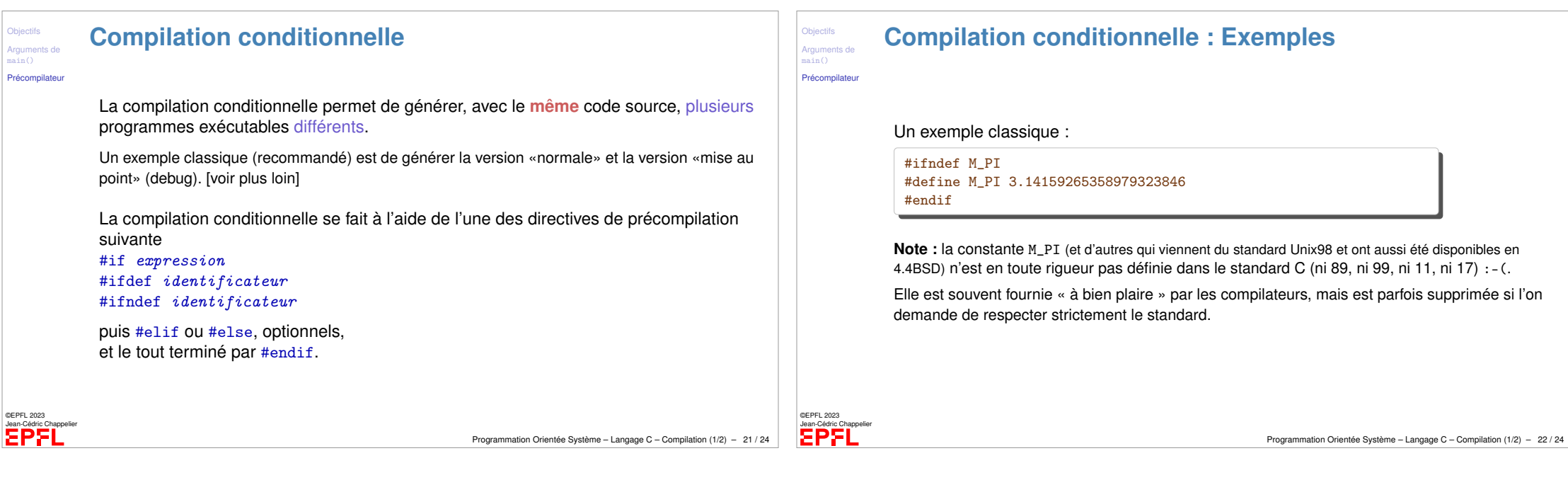

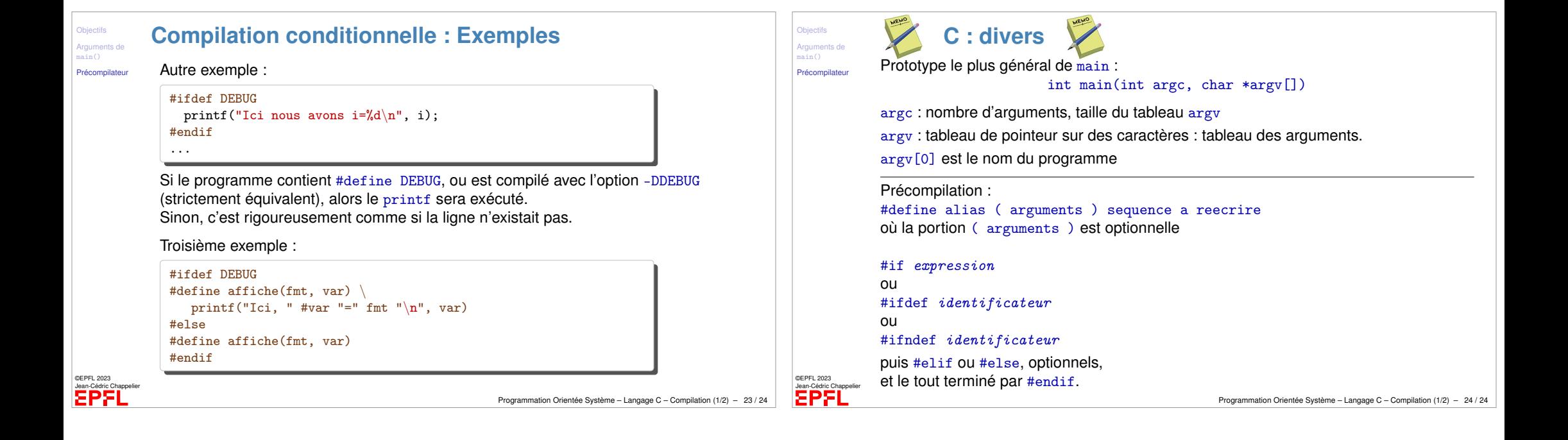